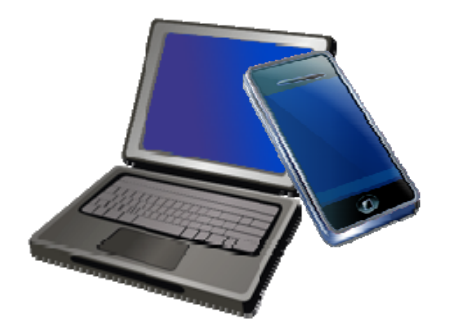

# Wireless Internet Access @ Mount Laurel Library

Here are answers to some questions you might have about using wireless in the Library.

**Q. How can I use wireless Internet at the Library?**

A. Wireless access uses the WiFi standard (also known as IEEE 802.11n). Most users can simply bring their wireless device to the Library and turn it on. The computer will automatically recognize the wireless network. If your laptop does not have wireless built-in, you can install a WiFi-compatible network card. **The Library cannot guarantee your equipment will work with the Library's network.** 

# **Q. How does it work?**

A. Wireless access points located throughout the library communicate with your wireless device. You should be able to connect almost anywhere in the building. When your wireless network card senses a signal, a message appears on your screen indicating a wireless network is available.

# **Q. Will I need any special settings or passwords to connect?**

A. **You will need to accept our terms of use on our authentication page to access our wireless network. This page should automatically load when your device connects to the network. If it does not, type in this address:** http://192.168.40.2/user/guest\_tou.jsp

In many instances wireless devices will automatically detect the Library's wireless network and configure themselves to use the system. If your device does not connect right away please try the following:

1. Make sure your wireless network adapter has been properly installed according to the manufacturers instructions.

2. Use the management software that came with your wireless device to confirm that your configuration settings match the values shown below.

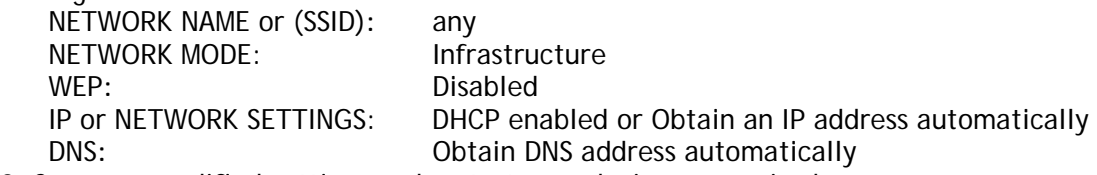

3. Save any modified settings and restart your device as required.

### **Q. Can the library help me configure my computer?**

Sorry, everyone's computer is different and you are responsible for knowing how to configure your own equipment. The Library cannot be responsible for any changes you make to your computer's settings. If you need additional assistance, you may need to contact the hardware or software manufacturer.

### **Q. Is my information safe while using wireless?**

A. Your information is not protected while using wireless, unless you are connected to a web page that employs encryption (stores, banks, etc.) Keep this in mind if you are accessing sensitive business or personal information. We recommend you use up to date antivirus software, a personal firewall and turn off file and printer sharing. These steps are the responsibility of the user.

### **Q. Can I print while using wireless?**

A. Yes. Mobile printing is available. Please see our mobile printing web page: www.mtlaurel.lib.nj.us/MobilePrinting. You'll find it under "services" from our home page. You can also download a **PrinterOn app** to your tablet or phone and search for Mount Laurel Library.

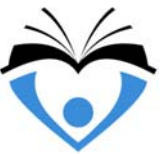

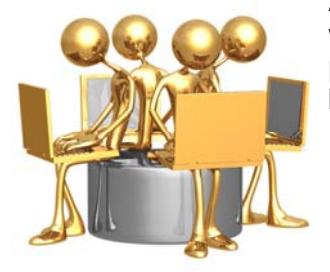